# Package 'latexdiffr'

May 3, 2021

<span id="page-0-0"></span>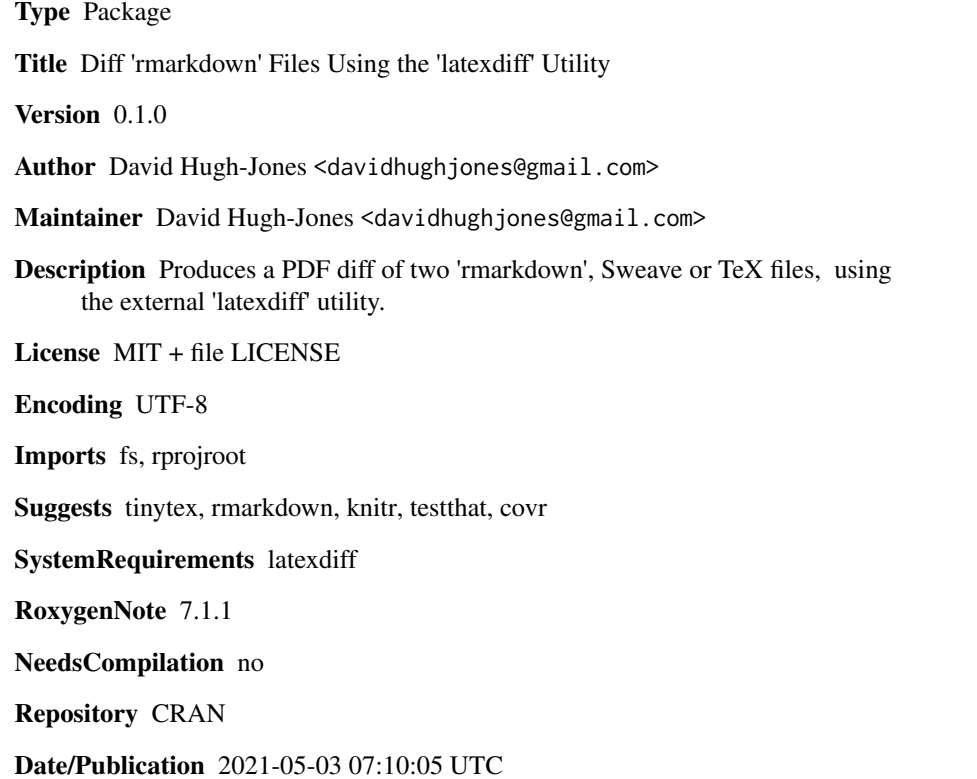

# R topics documented:

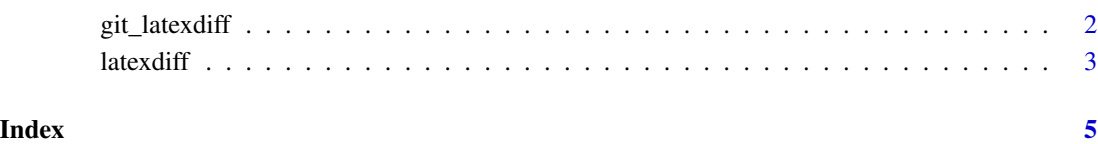

<span id="page-1-0"></span>

# Description

git\_latexdiff() checks out a previous version of a file and calls latexdiff on it.

### Usage

```
git_latexdiff(path, revision, clean = TRUE, ...)
```
#### Arguments

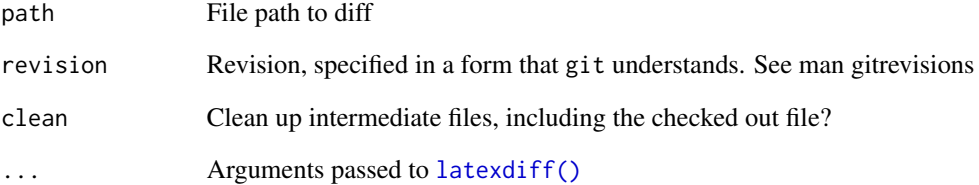

# Details

git\_latexdiff only checks out the specific file in path. If your Rmd file depends on external resources which have also changed, you will need to checkout the old revision as a whole and create the tex file manually.

# Value

The result of latexdiff.

# Examples

```
## Not run:
git_latexdiff("file1.Rmd", "HEAD^")
git_latexdiff("file1.Rmd", "master@{7 days ago}")
## End(Not run)
```
<span id="page-2-1"></span><span id="page-2-0"></span>

#### Description

latexdiff() uses the external utility latexdiff to create a PDF file showing differences between two Rmd, Rnw or TeX files.

#### Usage

```
latexdiff(
 path1,
 path2,
  output = "diff",open = interactive(),
  clean = TRUE,
  quiet = TRUE,
  output_format = NULL,
  ld_opts = "--replace-context2cmd=\"none\""
\mathcal{L}
```
#### Arguments

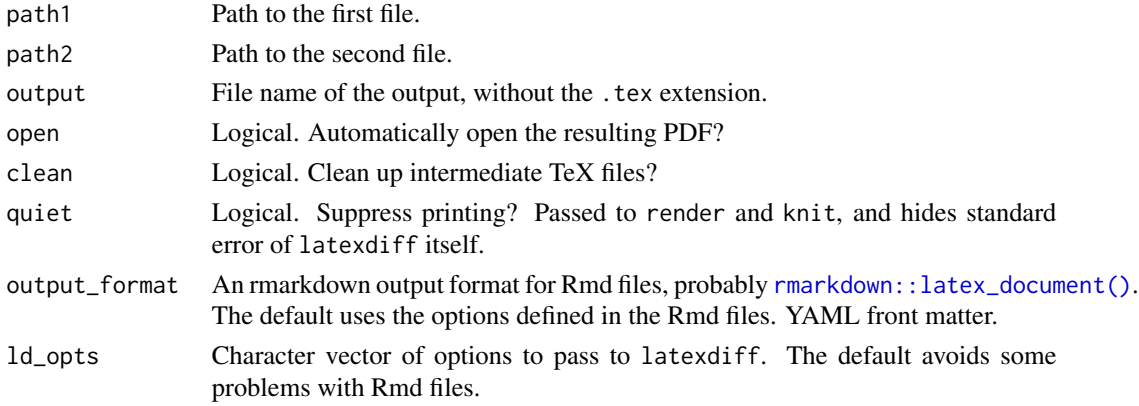

# Details

File types are determined by extension, which should be one of . tex, . Rmd or . rnw. Rmd files are processed by [rmarkdown::render\(\)](#page-0-0). Rnw files are processed by [knitr::knit\(\)](#page-0-0).

You will need the latexdiff utility installed on your system:

# on MacOS: brew install latexdiff # on Linux: sudo apt install latexdiff latexdiff is not perfect. Some changes will confuse it. In particular:

• If input and output files are in different directories, the "diff.tex" file may have incorrect paths for e.g. included figures. latexdiff will add the --flatten option in this case, but things still are not guaranteed to work.

#### Value

Invisible NULL.

# Examples

## Not run: latexdiff("file1.Rmd", "file2.Rmd")

## End(Not run)

# <span id="page-4-0"></span>Index

git\_latexdiff, [2](#page-1-0)

knitr::knit(), *[3](#page-2-0)*

latexdiff, [3](#page-2-0) latexdiff(), *[2](#page-1-0)*

rmarkdown::latex\_document(), *[3](#page-2-0)* rmarkdown::render(), *[3](#page-2-0)*